## **Sponsor Meeting**

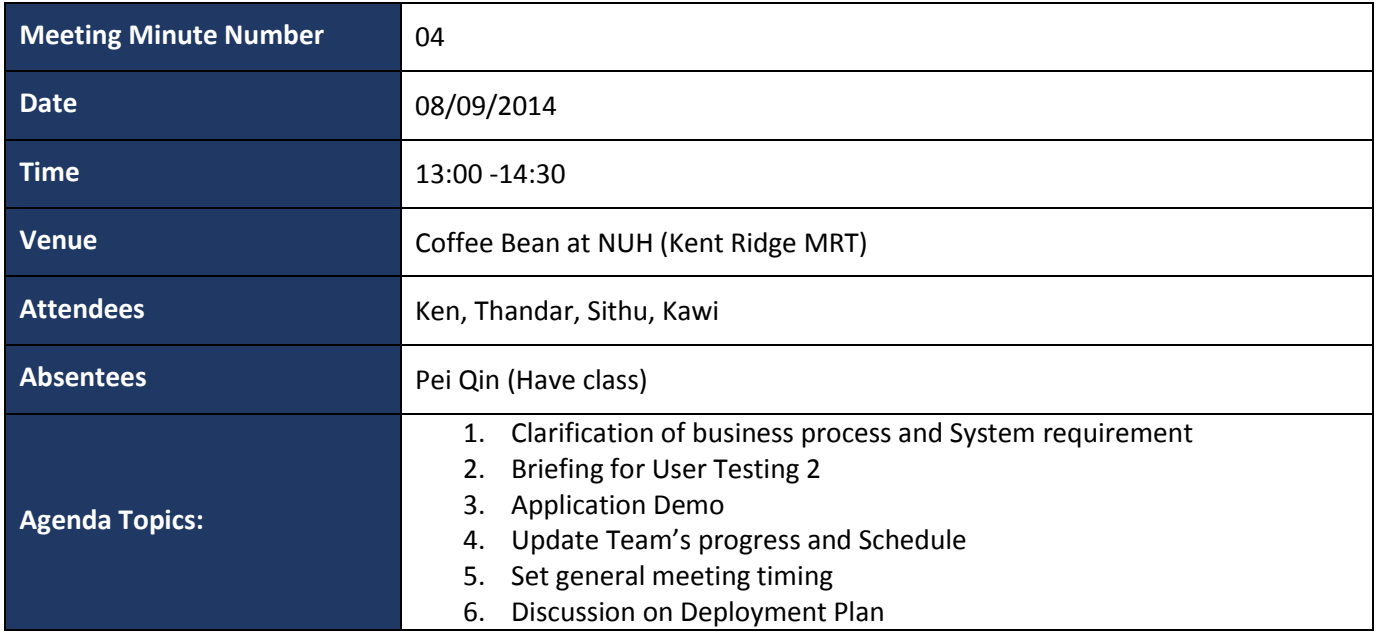

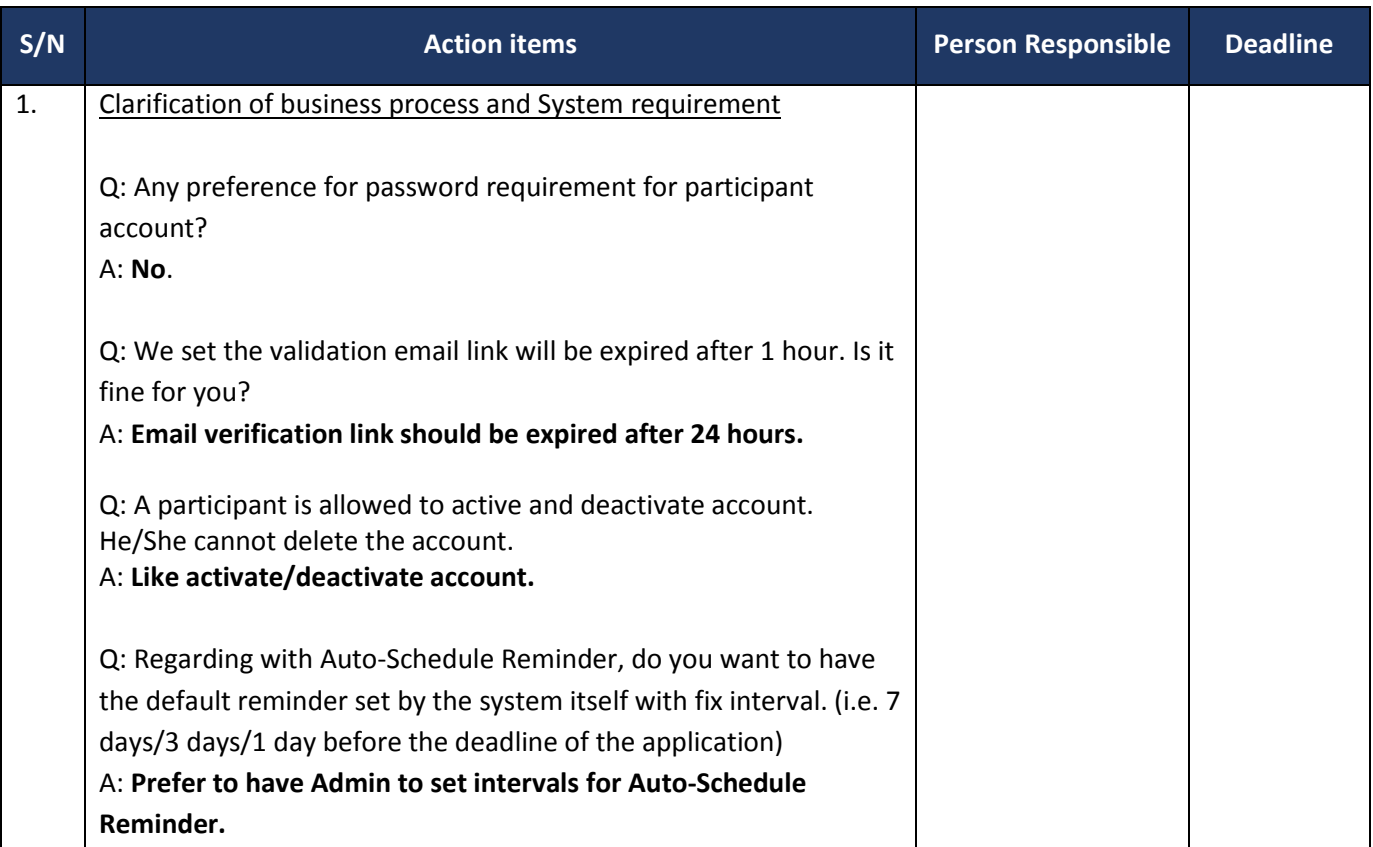

 $\top$ 

┯

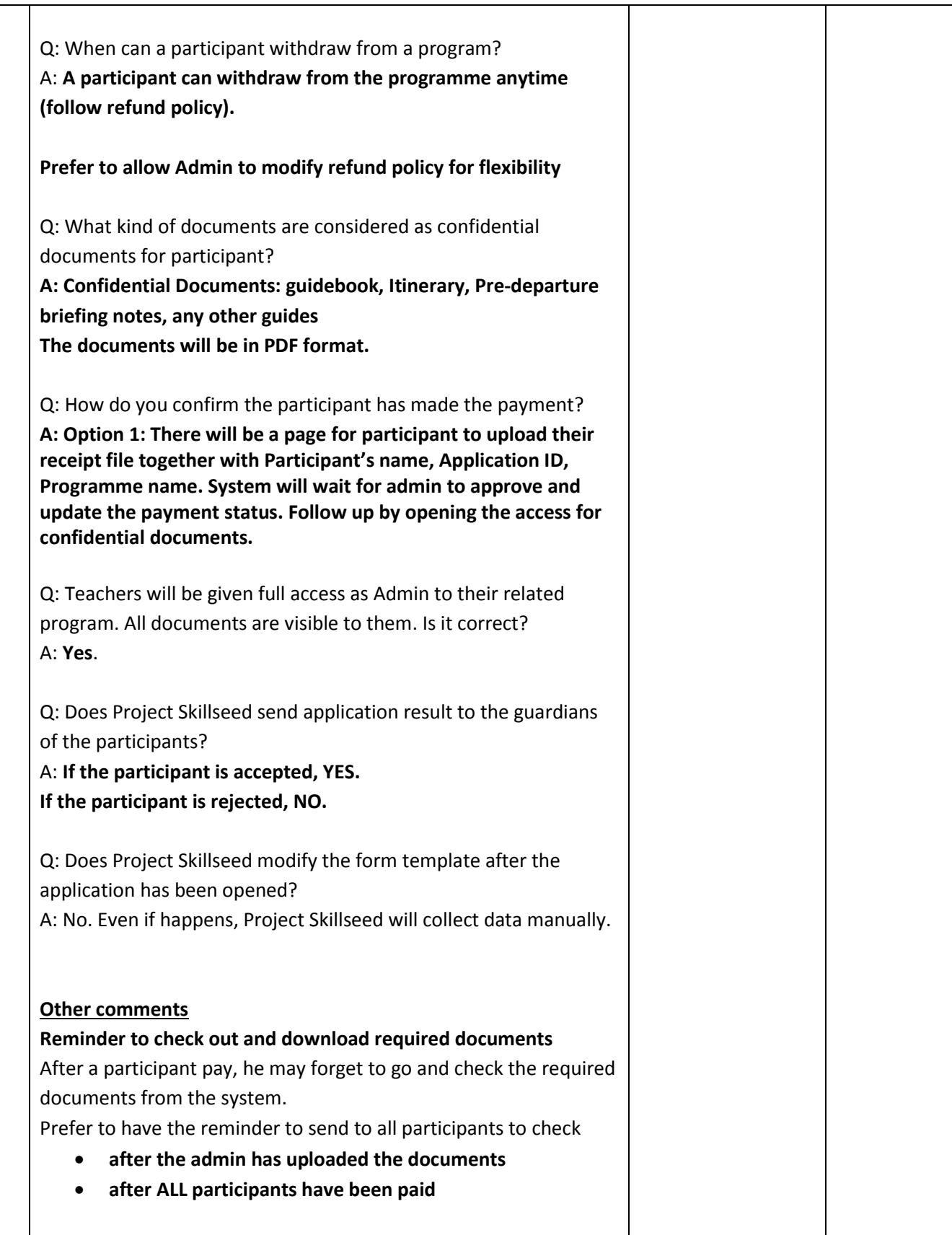

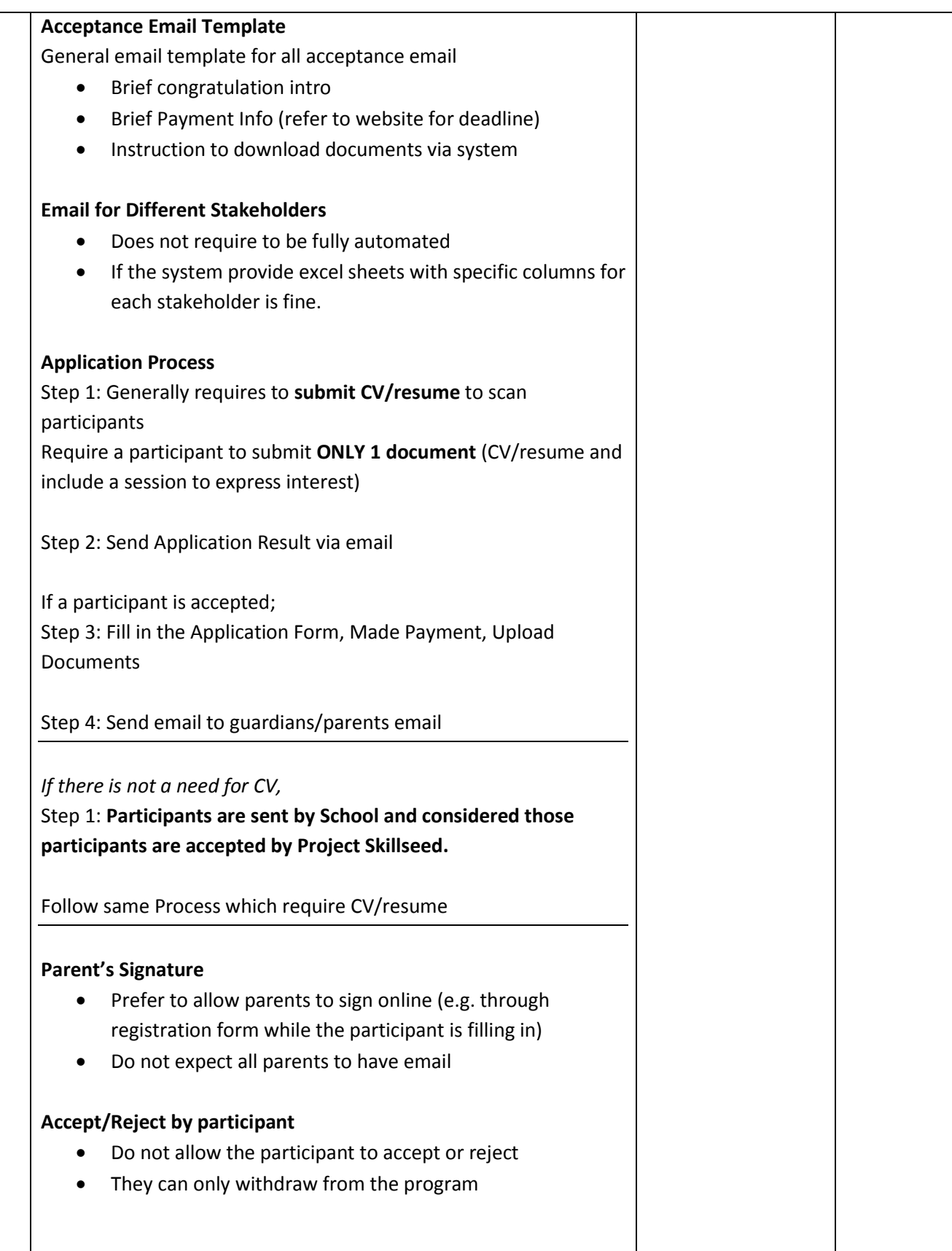

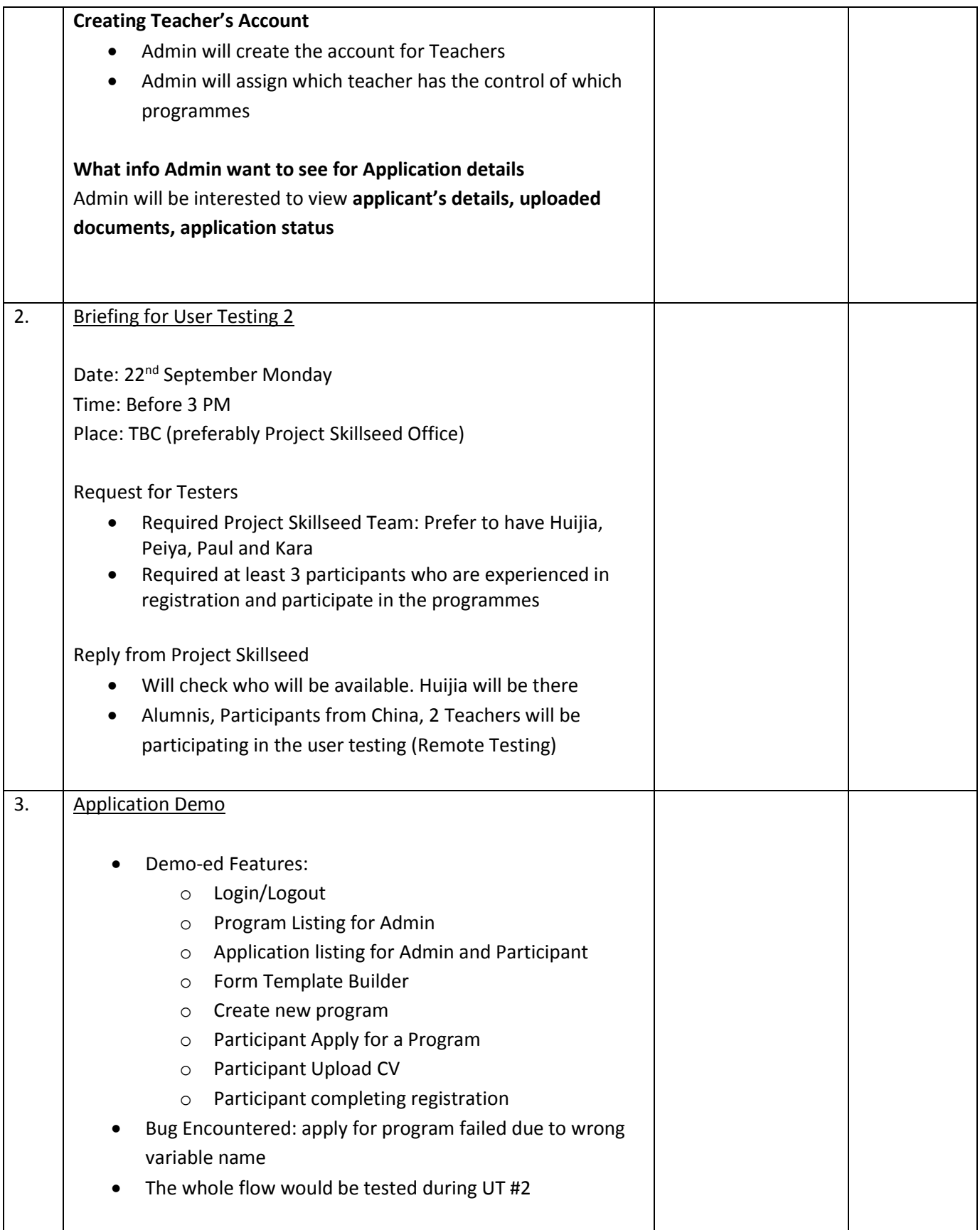

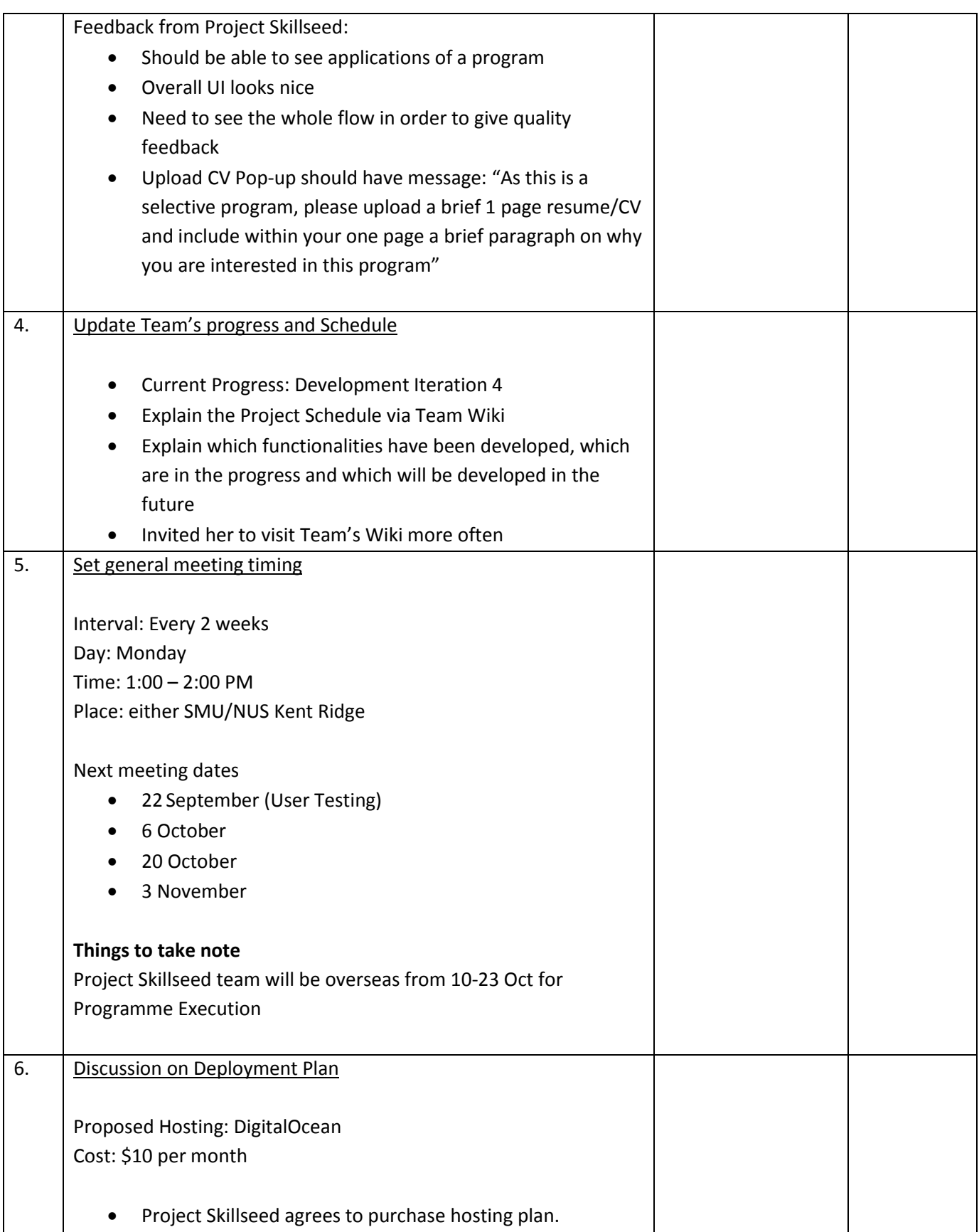

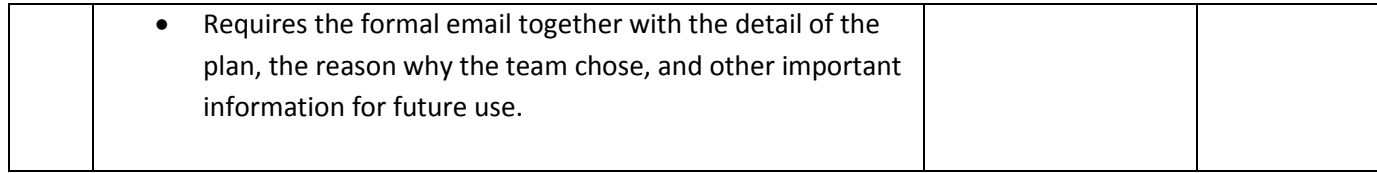

## **Summary of task list**

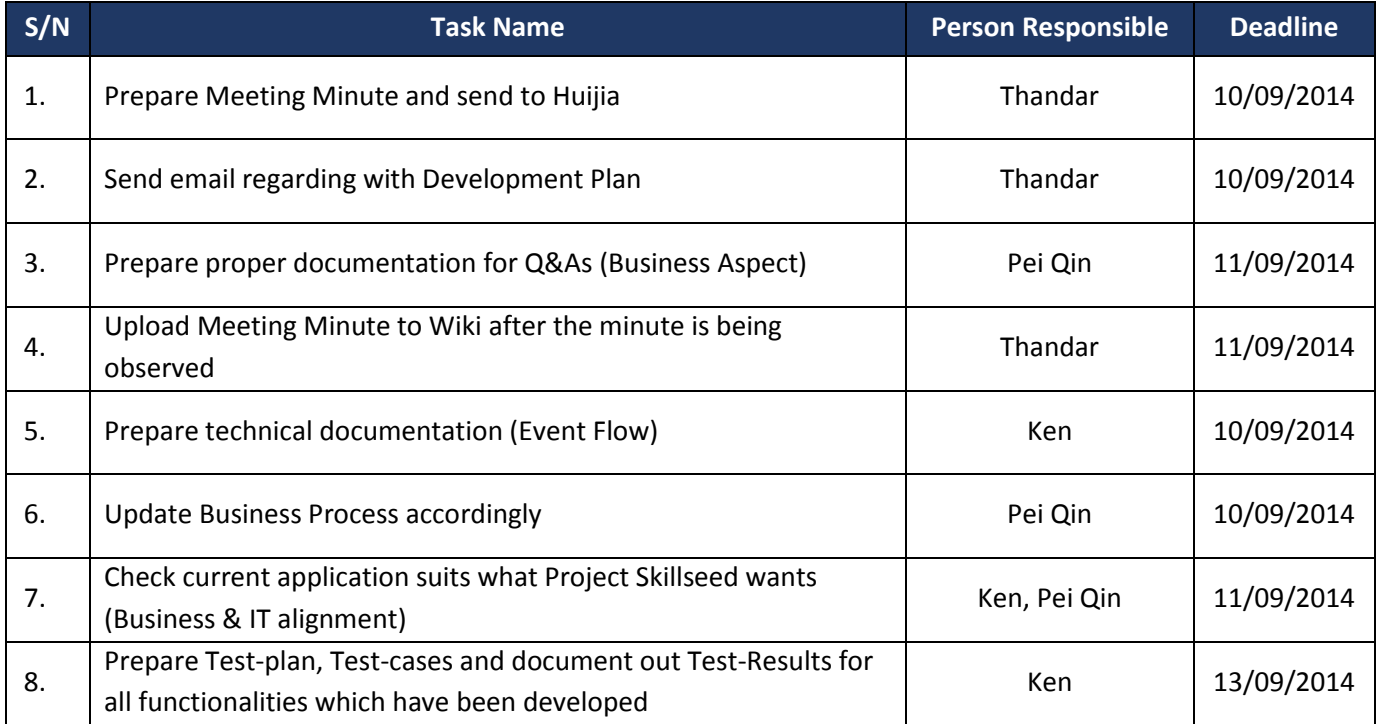

## Prepared by:

*Thandar*

Observers:

*Pei Qin, Kawi*